# **100% Money Back**

**Vendor:**IBM

**Exam Code:**C2020-635

**Exam Name:**IBM Cognos 10 BI OLAP Developer

**Version:**Demo

#### **QUESTION 1**

When measures are calculated after rollup, when are the calculations performed?

- A. Before time state rollup takes place.
- B. After allocated measures are calculated.
- C. Before regular rollup takes place on all measures.
- D. After relative time calculations.

Correct Answer: B

#### **QUESTION 2**

Which option decreases cube size by removing data from the cube?

- A. Suppress
- B. Summarize
- C. Apex
- D. Cloak
- Correct Answer: C

#### **QUESTION 3**

How can a developer customize the reporting period so that the year has 52 weeks, with 7 days in each week, yielding 364 days?

- A. Set up a lunar time period.
- B. Set up a time period based on a calendar year.
- C. Set up a time period based on fiscal year.
- D. Set up a relative time category.

Correct Answer: A

#### **QUESTION 4**

To add dimensional data to an existing model, how can metadata be leveraged from other published OLAP packages?

A. Insert an OLAP package in the data source list.

- B. Import a PowerCube as a data source.
- C. Add dimensions from an OLAP package in the dimension map.
- D. Add a data source query using a Cognos 10 OLAP report.

Correct Answer: C

#### **QUESTION 5**

What objects can be created within the Cognos Namespace?

- A. Roles and users
- B. Groupsand roles
- C. Groups and users
- D. Members
- Correct Answer: B

#### **QUESTION 6**

A developer created a cube for each regional Sales Manager. Each cube shouldcontain only the transactional details for each Sales Manager\\'s region, as well as the summarized values for other regions. What should be created?

- A. Custom view
- B. Cube group
- C. Apexed view
- D. Suppressed view

Correct Answer: B

#### **QUESTION 7**

What improves performance in the reporting application by combining records with identical non-measure values?

- A. Consolidation
- B. Partitioning
- C. PC Optimizer
- D. Crosstab caching
- Correct Answer: A

#### **QUESTION 8**

Where are the log files accessed to troubleshoot issues?

- A. In the Content store.
- B. In the Binfolder in the installation directory.
- C. In the path set in Transformer preferences.
- D. In the Temp directory.

Correct Answer: C

#### **QUESTION 9**

A developer added a manuallevel in the time dimension. During category generation, the developer gets a warning that Transformer is not able to relate the categories to the parent levels. What must be done to ensure Transformer relates the categories correctly?

- A. Specify a date function for each level.
- B. Specify date input format.
- C. Specify an Invalid Dates category.
- D. Specify a time-state rollup.

Correct Answer: A

#### **QUESTION 10**

What could be done if the report does not run after the category codes change?

- A. Rebuild the cube and publish a new package.
- B. Perform a Clean House.
- C. Modifythe report to point to the updated member.
- D. Manually change the category codes within the model.

Correct Answer: C

#### **QUESTION 11**

A dimension organizes all the regions by Country and City. Disregarding the hierarchicalorganization, how can the five best performing regions be grouped?

A. Create a scenario dimension.

- B. Add an alternate drill-down path.
- C. Add a special category.
- D. Create a subdimension.

Correct Answer: C

#### **QUESTION 12**

For a cube that represents values in Euros, what should be done for American consumers to see the appropriate currency symbol in Euros?

- A. Build Cubes using a system locale that matches the measure locale.
- B. Manually create and update the base currency information.
- C. Set up currency conversion without defining a default currency.
- D. Use more than one data source to supply the conversion rates.

Correct Answer: A

To Read the Whole Q&As, please purchase the Complete Version from Our website.

## **Try our product !**

100% Guaranteed Success

100% Money Back Guarantee

365 Days Free Update

Instant Download After Purchase

24x7 Customer Support

Average 99.9% Success Rate

More than 800,000 Satisfied Customers Worldwide

Multi-Platform capabilities - Windows, Mac, Android, iPhone, iPod, iPad, Kindle

### **Need Help**

Please provide as much detail as possible so we can best assist you. To update a previously submitted ticket:

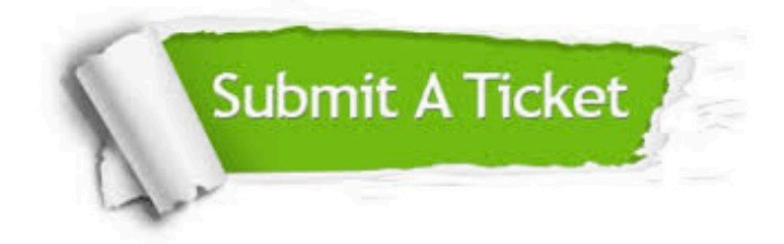

**One Year Free Update** 

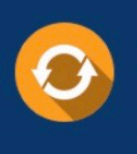

Free update is available within One Year after your purchase. After One Year, you will get 50% discounts for updating. And we are proud to boast a 24/7 efficient Customer Support system via Email.

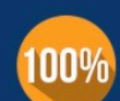

#### **Money Back Guarantee**

To ensure that you are spending on quality products, we provide 100% money back guarantee for 30 days from the date of purchase

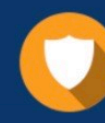

**Security & Privacy** 

We respect customer privacy. We use McAfee's security service to provide you with utmost security for your personal information & peace of mind.

Any charges made through this site will appear as Global Simulators Limited. All trademarks are the property of their respective owners.